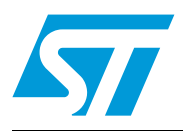

# **AN2776 Application note**

How to migrate from STM32F10xxx FWLib V1.0 to V2.0

## **Introduction**

The purpose of this application note is to explain how to migrate an application based on the STM32F10xxx firmware library (FWLib) V1.0 to STM32F10xxx FWLib V2.0. To that aim, this document does not provide detailed information on the two library versions, but it highlights the differences between them.

In the rest of the document (unless otherwise specified), the term of FWLib will be used to refer to the STM32F10xxx firmware library.

## **Glossary**

**Medium-density devices** are STM32F101xx and STM32F103xx microcontrollers where the Flash memory density ranges between 32 and 128 Kbytes.

**High-density devices** are STM32F101xx and STM32F103xx microcontrollers where the Flash memory density ranges between 256 and 512 Kbytes.

# **Contents**

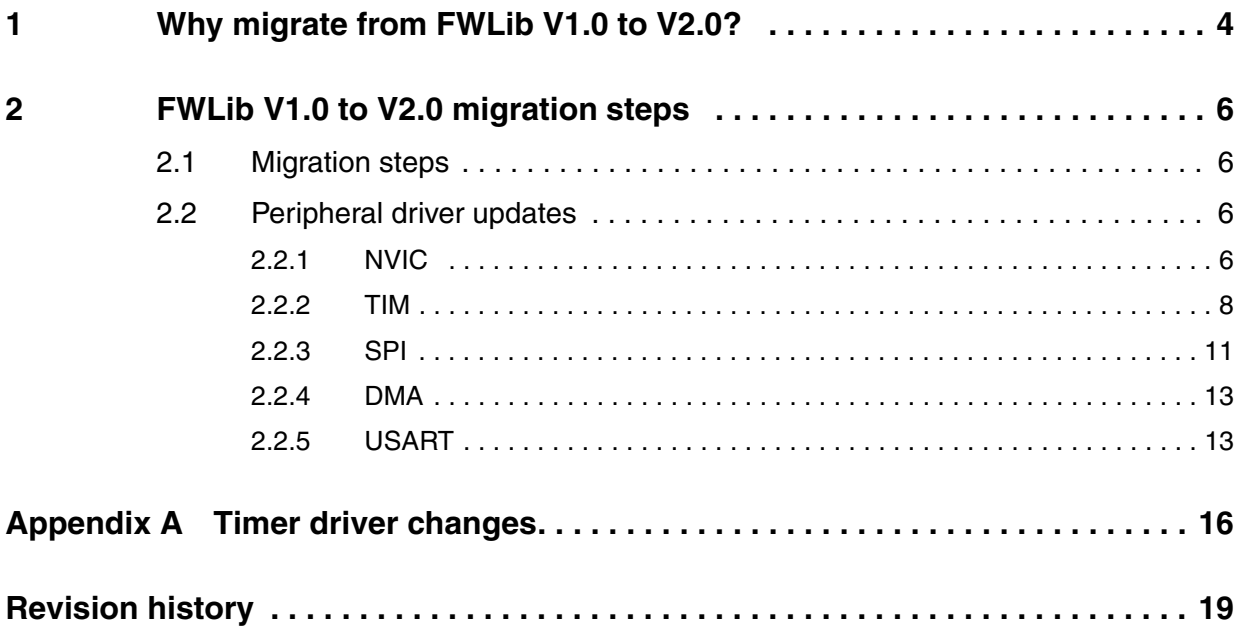

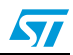

# **List of tables**

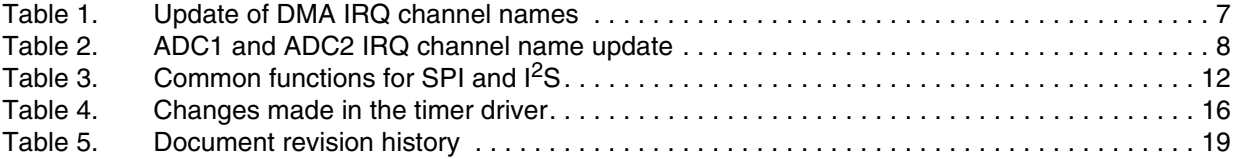

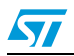

## <span id="page-3-0"></span>**1 Why migrate from FWLib V1.0 to V2.0?**

FWLib V1.0 is a complete firmware package for Medium-density STM32F10xxx devices. It is a collection of routines, data structures and macros, which covers the features of all peripherals. It includes drivers plus a set of examples for all of the standard device peripherals.

FWLib V2.0 is an updated version of FWLib V1.0 that supports Medium-density devices and the additional peripherals and features embedded in High-density STM32F10xxx devices:

- **Embedded memories** 
	- SRAM: up to 64 KB (instead of 20 KB in Medium-density devices)
		- FLASH: up to 512 KB (instead of 128 KB in Medium-density devices)
- New peripherals
	- SDIO
	- I2S2 and I2S3 (multiplexed with SPI2 and SPI3)
	- DAC
	- FSMC
- New peripheral instantiation
	- DMA2 controller supporting 5 channels
	- ADC3
	- SPI3
	- UART4 and UART5 do not support hardware flow control, Smartcard mode (ISO 7816 compliant) and SPI-like communication
	- TIM8 (advanced-control timer)
	- TIM5 (general-purpose Timer)
	- TIM6 and TIM7 (basic timers that can be used to trigger the DAC)
- Miscellaneous changes
	- Backup user data extended from 20 bytes to 84 bytes
	- Up to 112 I/Os: port F and G added (16 pins each)
	- LSI calibration: LSI clock connected to the TIM5 CH4 input capture for calibration purposes
	- 112 EXTI line inputs instead of 80
	- 17 Interrupt sources added (total of 60 interrupts)
	- external/internal ADC triggers

The main differences between FWLib V1.0 and FWLib V2.0 are listed below:

- 1. Update of library core files (stm32f10x\_map.h, stm32f10x\_lib.h, stm32f10x\_lib.c and stm32f10x\_conf.h) to add new peripheral register declarations and header file inclusions
- 2. Update of stm32f10x\_vector.s (or stm32f10x\_vector.c, depending on the used toolchain) and stm32f10x\_it.c/stm32f10x\_it.h: device vector table updated with new peripheral IRQ channels
- 3. Drivers added for new peripherals (like  $strm32f10x$  fsmc.c/stm32f10x fsmc.h)
- 4. Update of existing drivers to support the added peripheral instantiation and miscellaneous additional changes. On this occasion, the APIs (application programming interfaces) of some drivers were changed, leading to loss of compatibility with FWLib V1.0. This applies to the drivers of the following peripherals: TIM, SPI, DMA, USART and NVIC.
- *Note: 1 Loss of compatibility means that an application code based on one of the above listed FWLib V1.0 peripheral drivers needs updating to work correctly with FWLib V2.0.*
	- *2 FWLib V2.0 comes with eighty-seven (87) examples that cover a wide range of the peripheral functionalities.*

If FWLib V1.0 is used in an application based on Medium-density STM32F10xxx devices and migration to High-density STM32F10xxx devices is contemplated, two cases should be considered:

- The purpose of the migration is to use High-density devices only to benefit from the larger sizes of embedded memories. In this case, you can still use FWLib V1.0. You only need to update the development toolchain-specific files (linker, Flash loader, etc.)
- The purpose of the migration is to use the additional peripherals introduced in Highdensity devices. In this case, you have to migrate to FWLib V2.0. The development toolchain-specific files also need updating (linker, Flash loader, etc.).

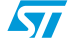

## <span id="page-5-0"></span>**2 FWLib V1.0 to V2.0 migration steps**

This section describes how to migrate an application based on FWLib V1.0 to V2.0.

## <span id="page-5-1"></span>**2.1 Migration steps**

To update your application code to run on FWLib V2.0, you have to follow the steps listed below:

- 1. Update the toolchain startup files
	- a) Project files: device connections and Flash memory loader. These files are provided with the latest version of your toolchain that supports High-density and Medium-density STM32F10xxx devices. For more information please refer to your toolchain documentation.
	- b) Linker configuration and vector table location files. These files are included in the FWLib V2.0 install package under the following directory: *STM32F10xFWLib\FWLib\project*
- 2. Add FWLib V2.0 source files to the application sources
	- a) Replace the  $str32f10x$  conf. h file of your application with the latest version provided in FWLib V2.0.
	- b) The stm32f10x  $it.c/stm32f10x$   $it.h$  files that contain the peripheral ISRs (interrupt service routine), have been updated to support the new peripherals and the IRQ channel updates of existing peripherals. You have to replace the existing  $str32f10x$  it. h file in your application with the new version provided in FWLib V2.0 and, copy your code from the existing stm32f10x\_it.c file to the new one.
	- c) Update the part of your application code that uses the TIM, SPI, DMA, USART and NVIC drivers. Further details are provided in the next section.

## <span id="page-5-2"></span>**2.2 Peripheral driver updates**

This section describes how to port an application code based on the FWLib V1.0 TIM, SPI, DMA, USART and NVIC drivers to FWLib V2.0.

*Note: In all examples listed below, source code changes between FWLib V1.0 and V2.0 are indicated in italic and bold.*

## <span id="page-5-3"></span>**2.2.1 NVIC**

Due to a different number of DMA and ADC peripherals in Medium-density and High density devices, NVIC-related code was modified between FWLib V1.0 and FWLib V2.0. These changes concern DMA and ADC interrupts.

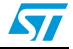

#### **DMAs**

In Medium-density devices there was only one DMA controller with seven channels (DMA Channel1 to DMA Channel7). In High-density devices, there is an additional DMA controller that supports five channels (DMA2 Channel1 to DMA2 Channel5). As a result, the DMA already present in Medium-density devices was renamed as DMA1:

- DMA1 (Channel1 to Channel7) present in Medium-density and High-density devices.
- DMA2 (Channel1 to Channel5) present only in High-density devices.

This change creates the need to update the DMA IRQ channel names that have been modified in stm32f10x\_nvic.c/stm32f10x\_nvic.h, as detailed in *[Table 1](#page-6-0)* below.

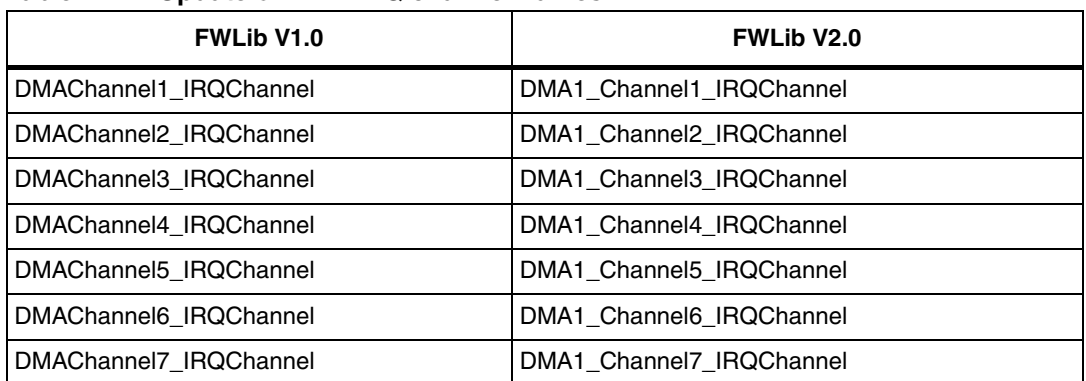

#### <span id="page-6-0"></span>Table 1. **Table 1. Update of DMA IRQ channel names**

The example below shows how to configure and enable the DMA channel6 IRQ channel using FWLib V1.0:

```
/* Configure and enable DMA channel6 IRQ Channel */
NVIC_InitStructure.NVIC_IRQChannel = DMAChannel6_IRQChannel;
NVIC_InitStructure.NVIC_IRQChannelPreemptionPriority = 0;
NVIC_InitStructure.NVIC_IRQChannelSubPriority = 0;
NVIC_InitStructure.NVIC_IRQChannelCmd = ENABLE;
NVIC_Init(&NVIC_InitStructure);
```
#### In FWLib V2.0, you simply need to change "DMAChannel6\_IRQChannel" by"DMA1\_Channel6\_IRQChannel"

/\* Configure and enable DMA1 channel6 IRQ Channel \*/ NVIC\_InitStructure.NVIC\_IRQChannel = *DMA1\_Channel6\_IRQChannel*; NVIC\_InitStructure.NVIC\_IRQChannelPreemptionPriority = 0; NVIC\_InitStructure.NVIC\_IRQChannelSubPriority = 0; NVIC\_InitStructure.NVIC\_IRQChannelCmd = ENABLE; NVIC\_Init(&NVIC\_InitStructure);

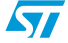

## **ADCs**

In the same way, Medium-density devices feature two ADCs (ADC1 and ADC2) that share the same IRQ channel. High-density devices have an additional ADC (ADC3) with a separate IRQ channel.

For this reason, the ADC1 and ADC2 IRQ channel names were modified in stm32f10x\_nvic.c/stm32f10x\_nvic.h, as detailed in *[Table 2](#page-7-1)* below.

<span id="page-7-1"></span>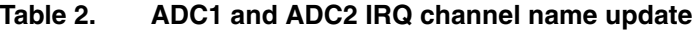

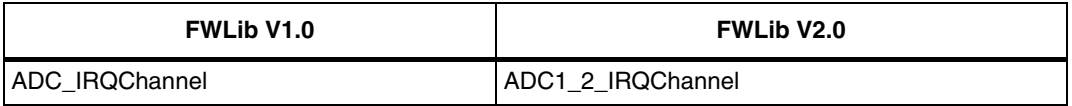

The example below shows how to configure and enable the ADC1 (or ADC2) IRQ channel using FWLib V1.0:

```
/* Configure and enable ADC1 IRQ channel */
NVIC_InitStructure.NVIC_IRQChannel = ADC_IRQChannel;
NVIC_InitStructure.NVIC_IRQChannelPreemptionPriority = 0;
NVIC_InitStructure.NVIC_IRQChannelSubPriority = 0;
NVIC_InitStructure.NVIC_IRQChannelCmd = ENABLE;
NVIC_Init(&NVIC_InitStructure);
```
In V2.0, you simply need to change "ADC\_IRQChannel" by "ADC1\_2\_IRQChannel".

```
/* Configure and enable ADC1 IRQ channel */
NVIC_InitStructure.NVIC_IRQChannel = ADC1_2_IRQChannel;
NVIC_InitStructure.NVIC_IRQChannelPreemptionPriority = 0;
NVIC_InitStructure.NVIC_IRQChannelSubPriority = 0;
NVIC_InitStructure.NVIC_IRQChannelCmd = ENABLE;
NVIC_Init(&NVIC_InitStructure);
```
*Note: The corresponding DMA and ADC ISR names have also been modified in stm32f10\_it.c/.stm32f10\_it.h.*

## <span id="page-7-0"></span>**2.2.2 TIM**

In FWLib V1.0 the timer peripherals are covered by two drivers:

- *stm32f10x\_tim.c/stm32f10x\_tim.h*: they cover the functionality of generalpurpose timers (TIM2, TIM3 and TIM4). The function format in this driver is as follows: TIM\_FunctionName(TIMx, param1, param2,...) e.g.: TIM\_ITConfig(TIM\_TypeDef\* TIMx, u16 TIM\_IT, FunctionalState NewState)
- *stm32f10x\_tim1.c/stm32f10x\_tim1.h*: they cover the functionality of the advanced-control timer (TIM1). This driver provides the same set of functions as *stm32f10x\_tim.c/stm32f10x\_tim.h* plus dedicated functions to cover addtional TIM1 features (PWMI mode, complementary PWM with dead-time insertion, etc.). The function format in this driver is as follows:

TIM1\_FunctionName(param1, param2,...) e.g.: TIM1\_ITConfig(u16 TIM1\_IT, FunctionalState NewState)

In FWLib V2.0, these two drivers have been merged into a single driver, stm32f10x tim.c/stm32f10x tim.h, that covers all the timers available in Highdensity and Medium-density devices: general-purpose timers (TIM2, TIM3, TIM4 and TIM5), advanced-control timers (TIM1 and TIM8) and basic timers (TIM6&7).

This change affects only application code based on the *stm32f10x\_tim1.c/stm32f10x\_tim1.h* driver. The set of functions for TIM1 are the same but the name is different. In the function name, "TIM1" was changed to "TIM" and a new parameter was added to specify the timer to be configured.

e.g.: in FWLib V1.0 the function used to configure the TIM1 interrupt is: *TIM1*\_ITConfig(TIM\_IT\_Break, ENABLE)

in FWLib V2.0 the function is: *TIM*\_ITConfig(*TIM1*, TIM\_IT\_Break, ENABLE)

Some typical examples of the TIM1 configuration migration from FWLib V1.0 to V2.0 are given below. For the complete list of changes made in the timer driver, please refer to *[Appendix A](#page-15-0)*.

#### **Time-base configuration**

```
Typical code for TIM1 time-base configuration based on FWLib V1.0:
TIM1_TimeBaseStructure.TIM1_Prescaler = 0;
TIM1_TimeBaseStructure.TIM1_CounterMode = TIM1_CounterMode_Up;
TIM1_TimeBaseStructure.TIM1_Period = 4095;
TIM1_TimeBaseStructure.TIM1_ClockDivision = 0;
TIM1_TimeBaseStructure.TIM1_RepetitionCounter = 0;
TIM1_TimeBaseInit(&TIM1_TimeBaseStructure);
```
Using FWLib V2.0, the function name has to be updated and TIM1 should be passed as the first parameter value:

```
TIM_TimeBaseStructure.TIM_Prescaler = 0;
TIM_TimeBaseStructure.TIM_CounterMode = TIM_CounterMode_Up;
TIM_TimeBaseStructure.TIM_Period = 4095;
TIM_TimeBaseStructure.TIM_ClockDivision = 0;
TIM_TimeBaseStructure.TIM_RepetitionCounter = 0;
TIM_TimeBaseInit(TIM1, &TIM_TimeBaseStructure);
```
### **TIM1 output compare mode configuration**

Typical code for TIM1 output compare mode configuration based on FWLib V1.0:

```
TIM1_OCInitStructure.TIM1_OCMode = TIM1_OCMode_Timing; 
TIM1_OCInitStructure.TIM1_OutputState = TIM1_OutputState_Enable; 
TIM1_OCInitStructure.TIM1_OutputNState = TIM1_OutputNState_Enable; 
TIM1_OCInitStructure.TIM1_Pulse = 2047; 
TIM1_OCInitStructure.TIM1_OCPolarity = TIM1_OCPolarity_High; 
TIM1_OCInitStructure.TIM1_OCNPolarity = TIM1_OCNPolarity_High; 
TIM1_OCInitStructure.TIM1_OCIdleState = TIM1_OCIdleState_Set;
TIM1_OCInitStructure.TIM1_OCNIdleState = TIM1_OCIdleState_Set; 
TIM1_OC1Init(&TIM1_OCInitStructure); 
TIM1_OCInitStructure.TIM1_Pulse = 1023;
TIM1_OC2Init(&TIM1_OCInitStructure);
TIM1_OCInitStructure.TIM1_Pulse = 511;
TIM1_OC3Init(&TIM1_OCInitStructure);
```
Using FWLib V2.0, the function names have to be updated and TIM1 should be passed as the first parameter value:

```
TIM_OCInitStructure.TIM_OCMode = TIM_OCMode_Timing; 
TIM_OCInitStructure.TIM_OutputState = TIM_OutputState_Enable; 
TIM_OCInitStructure.TIM_OutputNState = TIM_OutputNState_Enable; 
TIM_OCInitStructure.TIM_Pulse = 2047; 
TIM_OCInitStructure.TIM_OCPolarity = TIM_OCPolarity_High; 
TIM_OCInitStructure.TIM_OCNPolarity = TIM_OCNPolarity_High; 
TIM_OCInitStructure.TIM_OCIdleState = TIM_OCIdleState_Set;
TIM_OCInitStructure.TIM_OCNIdleState = TIM_OCIdleState_Set; 
TIM_OC1Init(TIM1, &TIM_OCInitStructure); 
TIM_OCInitStructure.TIM_Pulse = 1023;
TIM_OC2Init(TIM1, &TIM_OCInitStructure);
```
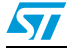

```
TIM OCInitStructure.TIM Pulse = 511;
TIM_OC3Init(TIM1, &TIM_OCInitStructure);
```
### **TIMx output compare mode configuration**

Typical code for TIMx output compare mode configuration based on FWLib V1.0:

```
TIM_OCInitStructure.TIM_OCMode = TIM_OCMode_Toggle;
TIM_OCInitStructure.TIM_Channel = TIM_Channel_1;
TIM OCInitStructure.TIM Pulse = 2047;
TIM_OCInitStructure.TIM_OCPolarity = TIM_OCPolarity_Low;
TIM_OCInit(TIM2, &TIM_OCInitStructure);
TIM_OCInitStructure.TIM_Channel = TIM_Channel_2;
TIM_OCInitStructure.TIM_Pulse = 1023;
TIM_OCInit(TIM2, &TIM_OCInitStructure);
TIM_OCInitStructure.TIM_Channel = TIM_Channel_3;
TIM_OCInitStructure.TIM_Pulse = 511;
TIM_OCInit(TIM2, &TIM_OCInitStructure);
TIM_OCInitStructure.TIM_Channel = TIM_Channel_4;
TIM_OCInitStructure.TIM_Pulse = 255;
TIM_OCInit(TIM2, &TIM_OCInitStructure);
```

```
Using FWLib V2.0, the function names have to be updated and the TIM_Channel
parameter is replaced by a new stucture member: TIM_OutputState:
TIM_OCInitStructure.TIM_OCMode = TIM_OCMode_Toggle;
TIM_OCInitStructure.TIM_OutputState = TIM_OutputState_Enable;
TIM_OCInitStructure.TIM_Pulse = 2047;
TIM_OCInitStructure.TIM_OCPolarity = TIM_OCPolarity_Low;
TIM_OC1Init(TIM2, &TIM_OCInitStructure);
TIM_OCInitStructure.TIM_OutputState = TIM_OutputState_Enable;
TIM_OCInitStructure.TIM_Pulse = 1023;
TIM_OC2Init(TIM2, &TIM_OCInitStructure);
TIM_OCInitStructure.TIM_OutputState = TIM_OutputState_Enable;
TIM_OCInitStructure.TIM_Pulse = 511;
TIM_OC3Init(TIM2, &TIM_OCInitStructure);
TIM_OCInitStructure.TIM_OutputState = TIM_OutputState_Enable;
TIM_OCInitStructure.TIM_Pulse = 255;
TIM_OC4Init(TIM2, &TIM_OCInitStructure);
```
#### **Counter enable and PWM output control**

Typical code for TIM1 counter enable and PWM output control configuration based on FWLib V1.0:

```
/* TIM1 counter enable */
TIM1_Cmd(ENABLE);
```
/\* Main Output Enable \*/ *TIM1\_CtrlPWMOutputs*(ENABLE);

Using FWLib V2.0, the function names have to be updated and TIM1 should be passed as the first parameter value:

/\* TIM1 counter enable \*/ *TIM\_Cmd*(*TIM1*, ENABLE);

```
/* Main Output Enable */
TIM_CtrlPWMOutputs(TIM1, ENABLE);
```
#### **Input capture configuration**

```
Typical code for TIM input capture configuration based on FWLib V1.0:
TIM_ICInitStructure.TIM_ICMode = TIM_ICMode_ICAP; 
TIM_ICInitStructure.TIM_Channel = TIM_Channel_1;
TIM_ICInitStructure.TIM_ICPolarity = TIM_ICPolarity_Rising;
```
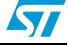

```
TIM_ICInitStructure.TIM_ICSelection = TIM_ICSelection_DirectTI;
TIM_ICInitStructure.TIM_ICPrescaler = TIM_ICPSC_DIV1; 
TIM_ICInitStructure.TIM_ICFilter = 0x0;
TIM_ICInit(TIM3, &TIM_ICInitStructure);
TIM_SelectInputTrigger(TIM3, TIM_TS_TI1FP1);
TIM_SelectSlaveMode(TIM3, TIM_SlaveMode_Reset); 
/* TIM enable counter */
TIM_Cmd(TIM3, ENABLE);
```
In FWLib V2.0, the *TIM\_ICMode* member of the TIM\_ICInitTypeDef structure was removed:

```
TIM_ICInitStructure.TIM_Channel = TIM_Channel_1; 
TIM_ICInitStructure.TIM_ICPolarity = TIM_ICPolarity_Rising; 
TIM_ICInitStructure.TIM_ICSelection = TIM_ICSelection_DirectTI; 
TIM_ICInitStructure.TIM_ICPrescaler = TIM_ICPSC_DIV1; 
TIM_ICInitStructure.TIM_ICFilter = 0x0;
TIM_ICInit(TIM3, &TIM_ICInitStructure);
TIM_SelectInputTrigger(TIM3, TIM_TS_TI1FP1);
TIM_SelectSlaveMode(TIM3, TIM_SlaveMode_Reset); 
/* TIM enable counter */
TIM_Cmd(TIM3, ENABLE);
```
### **PWM input capture configuration**

```
Typical code for TIM PWM input capture configuration based on FWLib V1.0:
TIM_ICInitStructure.TIM_ICMode = TIM_ICMode_PWMI; 
TIM_ICInitStructure.TIM_Channel = TIM_Channel_1; 
TIM_ICInitStructure.TIM_ICPolarity = TIM_ICPolarity_Rising; 
TIM_ICInitStructure.TIM_ICSelection = TIM_ICSelection_DirectTI; 
TIM_ICInitStructure.TIM_ICPrescaler = TIM_ICPSC_DIV1; 
TIM_ICInitStructure.TIM_ICFilter = 0x0;
TIM_ICInit(TIM2, &TIM_ICInitStructure);
TIM_SelectInputTrigger(TIM2, TIM_TS_TI1FP1);
TIM_SelectSlaveMode(TIM2, TIM_SlaveMode_Reset);
```
In FWLib V2.0, the *TIM\_ICMode* member of the TIM\_ICInitTypeDef structure was removed and a new function, *TIM\_PWMIConfig*, was added:

```
TIM_ICInitStructure.TIM_Channel = TIM_Channel_1; 
TIM_ICInitStructure.TIM_ICPolarity = TIM_ICPolarity_Rising; 
TIM_ICInitStructure.TIM_ICSelection = TIM_ICSelection_DirectTI; 
TIM_ICInitStructure.TIM_ICPrescaler = TIM_ICPSC_DIV1; 
TIM_ICInitStructure.TIM_ICFilter = 0x0;
TIM_PWMIConfig(TIM2, &TIM_ICInitStructure);
TIM_SelectInputTrigger(TIM2, TIM_TS_TI1FP1);
TIM_SelectSlaveMode(TIM2, TIM_SlaveMode_Reset);
```
## <span id="page-10-0"></span>**2.2.3 SPI**

In FWLib V1.0, the *stm32f10x\_spi.c/stm32f10x\_spi.h* driver is used to cover the functionality of the SPI1 and SPI2 peripherals. The function format in this driver is as follows:

SPI\_FunctionName(SPIx, param1, param2,...) e.g.: SPI\_ITConfig(SPI\_TypeDef\* SPIx, u8 SPI\_IT, FunctionalState NewState)

In FWLib V2.0, this driver was updated to support the new SPI3 peripheral and the  $I<sup>2</sup>S$ protocol.

In high-density devices, the SPI2 and SPI3 interfaces give the flexibility to use either the SPI protocol or the  $I^2S$  audio protocol. These two protocols share some configuration bits plus a dedicated bit for each protocol.

The following sections describes the update made on this driver.

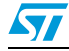

## **Common functions and configuration parameters for SPI and I2S**

Some SPI driver functions were updated to support the  $I^2S$  protocol:

- 1. " $12S''$  was added in the function name to indicate that it can be used for SPI and  $I^2S$
- 2. "I2S" was added in the configuration parameter to indicate that it can be used for SPI and  $I<sup>2</sup>S$

```
3. The function format is updated as follows:
```

```
SPI_I2S_FunctionName(SPIx, param1, param2,...) 
e.g.: SPI_I2S_ITConfig(SPI_TypeDef* SPIx, u8 SPI_I2S_IT, FunctionalState NewState)
```
*[Table 3](#page-11-0)* provides the list of the impacted functions.

<span id="page-11-0"></span>**Table 3. Common functions for SPI and I2S(1)**

| <b>FWLib V1.0</b>                                                          | <b>FWLib V2.0</b>                                                                  |
|----------------------------------------------------------------------------|------------------------------------------------------------------------------------|
| SPI DeInit(SPI TypeDef* SPIx)                                              | SPI I2S DeInit(SPI TypeDef* SPIx)                                                  |
| SPI ITConfig(SPI TypeDef* SPIx, u8 SPI IT,<br>FunctionalState NewState)    | SPI_I2S_ITConfig(SPI_TypeDef* SPIx, u8 SPI_I2S_IT,<br>FunctionalState NewState)    |
| SPI DMACmd(SPI TypeDef* SPIx, u16 SPI DMAReq,<br>FunctionalState NewState) | SPI I2S DMACmd(SPI TypeDef* SPIx, u16 SPI I2S DMAReq,<br>FunctionalState NewState) |
| SPI SendData(SPI TypeDef* SPIx, u16 Data)                                  | SPI I2S SendData(SPI TypeDef* SPIx, u16 Data)                                      |
| SPI ReceiveData(SPI TypeDef* SPIx)                                         | SPI I2S ReceiveData (SPI TypeDef* SPIx)                                            |
| SPI_GetFlagStatus(SPI_TypeDef* SPIx, u16 SPI_FLAG)                         | SPI_I2S_GetFlagStatus(SPI_TypeDef* SPIx, u16 SPI_I2S_FLAG)                         |
| SPI ClearFlag(SPI TypeDef* SPIx, u16 SPI FLAG)                             | SPI I2S ClearFlag(SPI TypeDef* SPIx, u16 SPI I2S FLAG)                             |
| SPI GetITStatus (SPI TypeDef* SPIx, u8 SPI IT)                             | SPI I2S GetITStatus (SPI TypeDef* SPIx, u8 SPI I2S IT)                             |
| SPI ClearITPendingBit(SPI TypeDef* SPIx, u8 SPI IT)                        | SPI 12S ClearITPendingBit(SPI_TypeDef* SPIx, u8 SPI_I2S_IT)                        |

1. Some parameters are specific for SPI (e.g.: SPI\_FLAG\_CRCERR) or  $l^2S$  (e.g.: I2S\_FLAG\_CHSIDE).

If you are using any function listed in the first column of *[Table 3](#page-11-0)*, update the prototypes and parameter name to the new names given in the second column of the table.

**Example:** Typical code for SPI interrupt and DMA configuration based on FWLib V1.0: *SPI\_ITConfig*(SPI2, *SPI\_IT\_TXE*, ENABLE) *SPI\_DMACmd*(SPI2, *SPI\_DMAReq\_Rx*, ENABLE)

Using FWLib V2.0, this code becomes: *SPI\_I2S\_ITConfig*(SPI2, *SPI\_I2S\_IT\_TXE*, ENABLE) *SPI\_I2S\_DMACmd*(SPI2, *SPI\_I2S\_DMAReq\_Rx*, ENABLE)

*Note: In addition to these functions, a new structure is added to this driver to configure only the I2S peripheral.*

### **SPI-specific functions**

The functions not listed in *[Table 3](#page-11-0)* where not modified and are specific to the SPI protocol.

### **New functions for I2S**

Three functions were added to cover I<sup>2</sup>S protocol-specific configuration:

- 1. I2S\_Init(SPI\_TypeDef\* SPIx, I2S\_InitTypeDef\* I2S\_InitStruct)
- 2. I2S StructInit(I2S\_InitTypeDef\* I2S\_InitStruct)
- 3. I2S\_Cmd(SPI\_TypeDef\* SPIx, FunctionalState NewState)

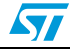

## <span id="page-12-0"></span>**2.2.4 DMA**

In FWLib V1.0, the *stm32f10x\_dma.c/stm32f10x\_dma.h* driver is used to cover the functionality of the DMA controller and its seven channels. The function format in this driver is as follows:

```
DMA FunctionName(DMA Channelx, param1, param2,...)
e.g.: DMA_ITConfig(DMA_Channel_TypeDef* DMA_Channelx, u32 DMA_IT, FunctionalState 
NewState)
```
In FWLib V2.0, this driver was updated to support the new DMA2 controller and the five associated channels present in High-density devices. The function names are unchanged compared to FWLib V1.0, only the passed parameter has been updated to cover the DMA1 (DMA in Medium-density devices) and DMA2 controllers. This gives the following function format:

```
DMA_FunctionName(DMAy_Channelx, param1, param2,...) 
e.g.: DMA_ITConfig(DMA_Channel_TypeDef* DMAy_Channelx, u32 DMA_IT, FunctionalState 
NewState)
```
As a result, in code based on FWLib V1.0, only the DMA\_Channel\_TypeDef parameter name needs updating.

**Example:** Typical code for DMA enable and interrupt configuration based on FWLib V1.0:

DMA\_Cmd(DMA\_Channel5, ENABLE) DMA\_ITConfig(DMA\_Channel6, DMA\_IT\_TC, ENABLE)

#### Using FWLib V2.0, this code is:

DMA\_Cmd(DMA**1**\_Channel5, ENABLE) DMA\_ITConfig(DMA**1**\_Channel6, DMA\_IT\_TC, ENABLE)

**Example:** Typical code to check whether DMA Channel6 flag is set, based on FWLib V1.0: /\* Test if DMA Channel6 transfer complete flag is set or not \*/ FlagStatus Status;

Status = DMA\_GetFlagStatus(*DMA\_FLAG\_TC6*);

#### Using FWLib V2.0, this code is:

/\* Test if DMA1 Channel6 transfer complete flag is set or not \*/ FlagStatus Status; Status = DMA\_GetFlagStatus(*DMA1\_FLAG\_TC6*);

## <span id="page-12-1"></span>**2.2.5 USART**

In FWLib V1.0, the *stm32f10x\_usart.c/stm32f10x\_usart.h* driver is used to cover the functionality of the USART1, USART2 and USART3 peripherals. In this driver, the USART is configured through the *USART\_Init* function, which takes the *USART\_InitTypeDef* structure as a parameter. It is the structure that contains the configuration information:

USART\_Init(USART\_TypeDef\* USARTx, USART\_InitTypeDef\* USART\_InitStruct)

#### The *USART\_InitTypeDef* structure is defined as shown below:

```
typedef struct
{
```

```
 u32 USART_BaudRate;
 u16 USART_WordLength;
 u16 USART_StopBits;
u16 USART Parity;
 u16 USART_HardwareFlowControl;
```

```
 u16 USART_Mode;
```

```
 u16 USART_Clock;
```
u16 USART\_CPOL:

```
 u16 USART_CPHA;
```

```
 u16 USART_LastBit;
```
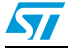

#### } USART\_InitTypeDef;

In FWLib V2.0, this driver was updated to support the new UART4 and UART5 peripherals present in High-density devices. UART4 and UART5 do not support synchronous operations like Smartcard mode and SPI-like communication.

*USART\_Init* was split up into two functions:

#### **USART\_Init**

It is used for basic and asynchronous parameter configuration of USART1, USART2, USART3, UART4 and UART5:

USART\_Init(USART\_TypeDef\* USARTx, USART\_InitTypeDef\* USART\_InitStruct)

The *USART* InitTypeDef structure definition is modified as follows:

```
typedef struct
{
  u32 USART_BaudRate;
  u16 USART_WordLength;
  u16 USART StopBits;
  u16 USART_Parity;
  u16 USART_Mode;
  u16 USART_HardwareFlowControl; 
} USART_InitTypeDef;
```
As a result, in code based on FWLib V1.0, if the application does not use the synchronous parameters, update the code as given in the following example:

#### USART configuration based on FWLib V1.0:

```
USART_InitStructure.USART_BaudRate = 115200;
USART_InitStructure.USART_WordLength = USART_WordLength_8b;
USART_InitStructure.USART_StopBits = USART_StopBits_1;
USART_InitStructure.USART_Parity = USART_Parity_No ;
USART_InitStructure.USART_HardwareFlowControl = USART_HardwareFlowControl_None;
USART_InitStructure.USART_Mode = USART_Mode_Rx | USART_Mode_Tx;
USART_InitStructure.USART_Clock = USART_Clock_Disable;
USART_InitStructure.USART_CPOL = USART_CPOL_Low;
USART_InitStructure.USART_CPHA = USART_CPHA_2Edge;
USART_InitStructure.USART_LastBit = USART_LastBit_Disable;
/* Configure USART1 */
USART_Init(USART1, &USART_InitStructure);
```
#### In FWLib V2.0, the USART\_Clock, USART\_CPOL, USART\_CPHA and USART\_LastBit structure members were removed:

```
USART_InitStructure.USART_BaudRate = 115200;
USART_InitStructure.USART_WordLength = USART_WordLength_8b;
USART InitStructure.USART StopBits = USART StopBits 1;
USART_InitStructure.USART_Parity = USART_Parity_No ;
USART_InitStructure.USART_HardwareFlowControl = USART_HardwareFlowControl_None;
USART_InitStructure.USART_Mode = USART_Mode_Rx | USART_Mode_Tx;
/* Configure USART1 basic and asynchronous paramters */
USART_Init(USART1, &USART_InitStructure);
```
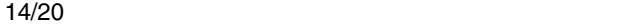

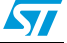

#### **USART\_ClockInit**

It is used for the synchronous parameter configuration of USART1, USART2, and USART3: USART\_ClockInit(USART\_TypeDef\* USARTx,USART\_ClockInitTypeDef\*USART\_ClockInitStruct)

The USART\_ClockInitTypeDef structure is defined as shown below:

typedef struct { u16 USART\_Clock; u16 USART\_CPOL; u16 USART\_CPHA; u16 USART\_LastBit; } USART\_ClockInitTypeDef;

As a result, in code based on FWLib V1.0, if the application uses the synchronous parameters, update the code as shown in the following example:

#### USART configuration based on FWLib V1.0:

```
USART_InitStructure.USART_BaudRate = 115200;
USART_InitStructure.USART_WordLength = USART_WordLength_8b;
USART_InitStructure.USART_StopBits = USART_StopBits_1;
USART_InitStructure.USART_Parity = USART_Parity_No ;
USART_InitStructure.USART_HardwareFlowControl = USART_HardwareFlowControl_None;
USART_InitStructure.USART_Mode = USART_Mode_Rx | USART_Mode_Tx;
USART_InitStructure.USART_Clock = USART_Clock_Enable;
USART_InitStructure.USART_CPOL = USART_CPOL_High;
USART_InitStructure.USART_CPHA = USART_CPHA_2Edge;
USART_InitStructure.USART_LastBit = USART_LastBit_Enable;
USART_Init(USART1, &USART_InitStructure);
/* Configure the USART1 */
USART_Init(USART1, &USART_InitStructure);
```
#### In FWLib V2.0, this configuration is done through two functions:

```
USART_ClockInitStructure.USART_Clock = USART_Clock_Enable;
USART_ClockInitStructure.USART_CPOL = USART_CPOL_High;
USART_ClockInitStructure.USART_CPHA = USART_CPHA_2Edge;
USART_ClockInitStructure.USART_LastBit = USART_LastBit_Enable;
/* Configure the USART1 synchronous paramters */
USART_ClockInit(USART1, &USART_ClockInitStructure);
```

```
USART_InitStructure.USART_BaudRate = 115200;
USART_InitStructure.USART_WordLength = USART_WordLength_8b;
USART_InitStructure.USART_StopBits = USART_StopBits_1;
USART_InitStructure.USART_Parity = USART_Parity_No ;
USART_InitStructure.USART_HardwareFlowControl = USART_HardwareFlowControl_None;
USART_InitStructure.USART_Mode = USART_Mode_Rx | USART_Mode_Tx;
/* Configure USART1 basic and asynchronous paramters */
USART_Init(USART1, &USART_InitStructure);
```
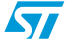

# <span id="page-15-0"></span>**Appendix A Timer driver changes**

*[Table 4](#page-15-1)* gives the list of the changes made in the timer driver.

| STM32 FWLib V1.0                    | STM32 FWLib V1.0                    | STM32 FWLib V2.0                         |
|-------------------------------------|-------------------------------------|------------------------------------------|
| stm32f10x_tim1.c, .h functions      | stm32f10x_tim.c, .h functions       | stm32f10x_tim.c, .h functions            |
| void TIM1_Delnit(void)              | void TIM_Delnit()                   | void TIM_Delnit()                        |
| void TIM1_TimeBaseInit()            | void TIM_TimeBaseInit()             | void TIM_TimeBaseInit()                  |
| void TIM1_OC1Init()                 | void TIM_OCInit()                   | void TIM_OC1Init() <sup>(1)</sup>        |
| void TIM1_OC2Init()                 |                                     | void TIM_OC2Init() <sup>(1)</sup>        |
| void TIM1_OC3Init()                 |                                     | void TIM_OC3Init() <sup>(1)</sup>        |
| void TIM1_OC4Init()                 |                                     | void TIM_OC4Init() <sup>(1)</sup>        |
| void TIM1_ICInit()                  | void TIM_ICInit()                   | void TIM_ICInit()                        |
| void TIM1_PWMIConfig()              |                                     | void TIM_PWMIConfig() <sup>(1)</sup>     |
| void TIM1_TimeBaseStructInit()      | void TIM_TimeBaseStructInit()       | void TIM_TimeBaseStructInit()            |
| void TIM1_OCStructInit()            | void TIM_OCStructInit()             | void TIM_OCStructInit()                  |
| void TIM1_ICStructInit()            | void TIM_ICStructInit()             | void TIM_ICStructInit()                  |
| void TIM1_BDTRStructInit()          |                                     | void TIM_BDTRStructInit() <sup>(2)</sup> |
| void TIM1_Cmd()                     | void TIM_Cmd()                      | void TIM_Cmd()                           |
| void TIM1_CtrlPWMOutputs()          |                                     | void TIM_CtrlPWMOutputs() <sup>(2)</sup> |
| void TIM1_ITConfig()                | void TIM_ITConfig()                 | void TIM_ITConfig()                      |
| void TIM1_DMAConfig()               | void TIM_DMAConfig()                | void TIM_DMAConfig()                     |
| void TIM1_DMACmd()                  | void TIM_DMACmd()                   | void TIM_DMACmd()                        |
| void TIM1_InternalClockConfig(void) | void TIM_InternalClockConfig()      | void TIM_InternalClockConfig(void)       |
| void TIM1_ETRClockMode1Config()     | void TIM_ETRClockMode1Config()      | void TIM_ETRClockMode1Config()           |
| void TIM1_ETRClockMode2Config()     | voidTIM_ETRClockMode2Config()       | void TIM_ETRClockMode2Config()           |
| void TIM1_ETRConfig()               | void TIM_ETRConfig()                | void TIM_ETRConfig()                     |
| void TIM1_ITRxExternalClockConfig() | void TIM_ITRxExternalClockConfig(); | void TIM_ITRxExternalClockConfig()       |
| void TIM1_TIxExternalClockConfig()  | void TIM_TIxExternalClockConfig()   | void TIM_TIxExternalClockConfig()        |
| void TIM1_SelectInputTrigger()      | void TIM_SelectInputTrigger()       | void TIM_SelectInputTrigger()            |
| void TIM1_UpdateDisableConfig()     | void TIM_UpdateDisableConfig()      | void TIM_UpdateDisableConfig()           |
| void TIM1_UpdateRequestConfig()     | void TIM_UpdateRequestConfig()      | void TIM_UpdateRequestConfig()           |
| void TIM1_SelectHallSensor()        | void TIM_SelectHallSensor();        | void TIM_SelectHallSensor()              |
| void TIM1_SelectOnePulseMode()      | void TIM_SelectOnePulseMode();      | void TIM_SelectOnePulseMode()            |
| void TIM1_SelectOutputTrigger()     | void TIM_SelectOutputTrigger();     | void TIM_SelectOutputTrigger()           |
| void TIM1_SelectSlaveMode()         | void TIM_SelectSlaveMode();         | void TIM_SelectSlaveMode()               |

<span id="page-15-1"></span>**Table 4. Changes made in the timer driver**

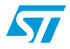

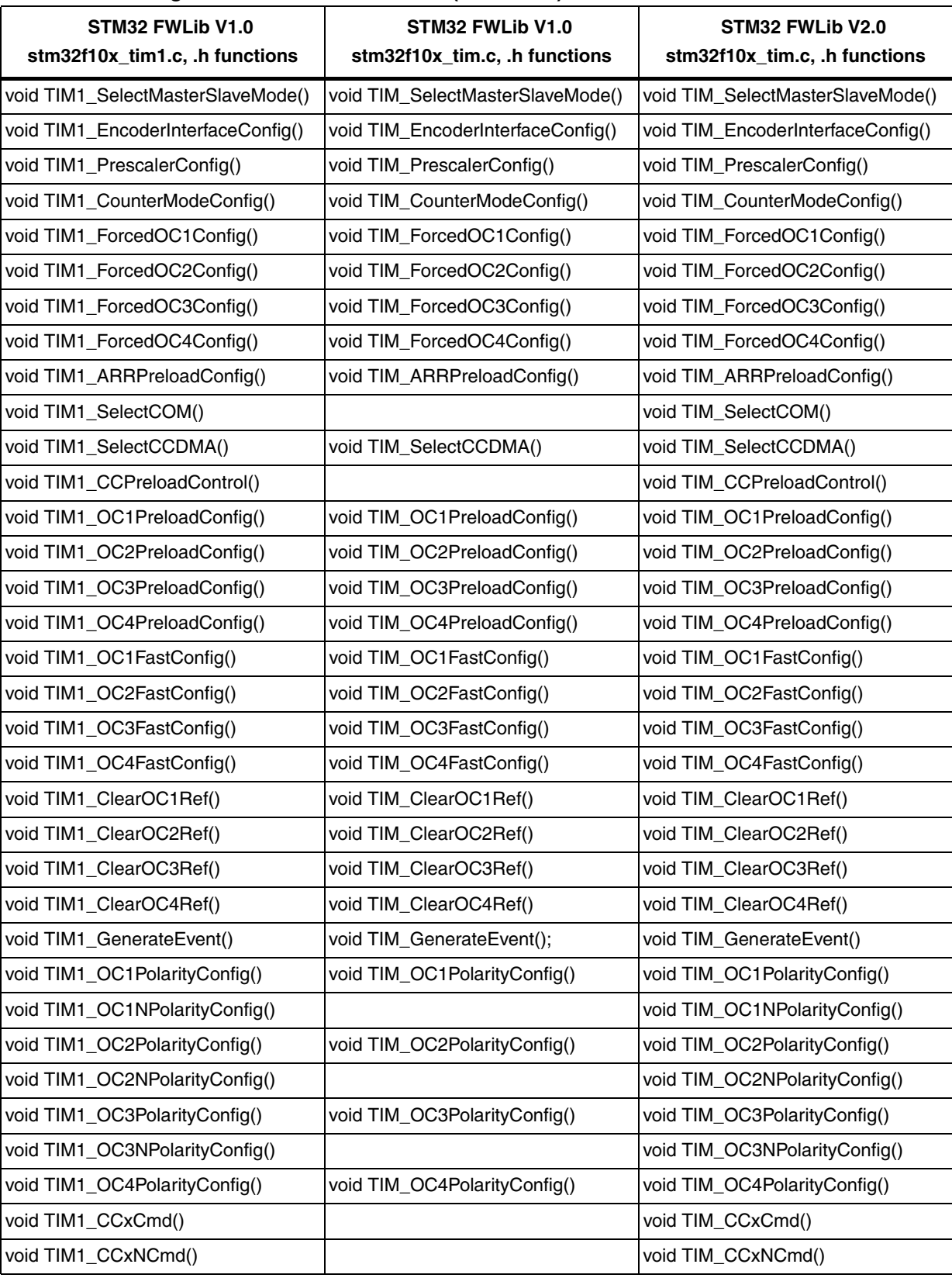

## **Table 4. Changes made in the timer driver (continued)**

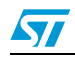

| STM32 FWLib V1.0<br>stm32f10x_tim1.c, .h functions | STM32 FWLib V1.0<br>stm32f10x_tim.c, .h functions | STM32 FWLib V2.0<br>stm32f10x_tim.c, .h functions |
|----------------------------------------------------|---------------------------------------------------|---------------------------------------------------|
| void TIM1_SelectOCxM()                             |                                                   | void TIM_SelectOCxM()                             |
| void TIM1_SetCounter()                             | void TIM_SetCounter()                             | void TIM SetCounter()                             |
| void TIM1_SetAutoreload()                          | void TIM_SetAutoreload()                          | void TIM_SetAutoreload()                          |
| void TIM1_SetCompare1()                            | void TIM_SetCompare1()                            | void TIM_SetCompare1()                            |
| void TIM1_SetCompare2()                            | void TIM_SetCompare2()                            | void TIM_SetCompare2()                            |
| void TIM1_SetCompare3()                            | void TIM_SetCompare3()                            | void TIM_SetCompare3()                            |
| void TIM1_SetCompare4()                            | void TIM_SetCompare4()                            | void TIM_SetCompare4()                            |
| void TIM1_SetIC1Prescaler()                        | void TIM_SetIC1Prescaler()                        | void TIM_SetIC1Prescaler()                        |
| void TIM1_SetIC2Prescaler()                        | void TIM_SetIC2Prescaler()                        | void TIM_SetIC2Prescaler()                        |
| void TIM1_SetIC3Prescaler()                        | void TIM_SetIC3Prescaler()                        | void TIM_SetIC3Prescaler()                        |
| void TIM1_SetIC4Prescaler()                        | void TIM_SetIC4Prescaler()                        | void TIM_SetIC4Prescaler()                        |
| void TIM1_SetClockDivision()                       | void TIM_SetClockDivision()                       | void TIM_SetClockDivision()                       |
| u16 TIM1_GetCapture1(void)s                        | u16 TIM_GetCapture1()                             | u16 TIM_GetCapture1(void)                         |
| u16 TIM1_GetCapture2(void)                         | u16 TIM_GetCapture2()                             | u16 TIM_GetCapture2(void)                         |
| u16 TIM1_GetCapture3(void)                         | u16 TIM_GetCapture3()                             | u16 TIM_GetCapture3(void)                         |
| u16 TIM1_GetCapture4(void)                         | u16 TIM_GetCapture4()                             | u16 TIM_GetCapture4(void)                         |
| u16 TIM1_GetCounter(void)                          | u16 TIM_GetCounter()                              | u16 TIM_GetCounter(void)                          |
| u16 TIM1_GetPrescaler(void)                        | u16 TIM_GetPrescaler()                            | u16 TIM_GetPrescaler(void)                        |
| FlagStatus TIM1_GetFlagStatus()                    | FlagStatus TIM_GetFlagStatus()                    | FlagStatus TIM_GetFlagStatus()                    |
| void TIM1_ClearFlag()                              | void TIM_ClearFlag()                              | void TIM_ClearFlag()                              |
| ITStatus TIM1_GetITStatus()                        | ITStatus TIM_GetITStatus()                        | ITStatus TIM_GetITStatus()                        |
| void TIM1_ClearITPendingBit()                      | void TIM_ClearITPendingBit()                      | void TIM_ClearITPendingBit()                      |

**Table 4. Changes made in the timer driver (continued)**

<span id="page-17-0"></span>1. Added for TIMx.

<span id="page-17-1"></span>2. Available for TIM1 and TIM8.

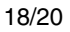

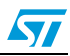

# <span id="page-18-0"></span>**Revision history**

<span id="page-18-1"></span>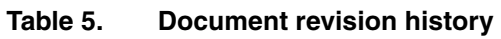

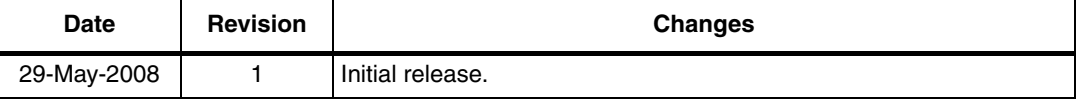

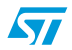

#### **Please Read Carefully:**

Information in this document is provided solely in connection with ST products. STMicroelectronics NV and its subsidiaries ("ST") reserve the right to make changes, corrections, modifications or improvements, to this document, and the products and services described herein at any time, without notice.

All ST products are sold pursuant to ST's terms and conditions of sale.

Purchasers are solely responsible for the choice, selection and use of the ST products and services described herein, and ST assumes no liability whatsoever relating to the choice, selection or use of the ST products and services described herein.

No license, express or implied, by estoppel or otherwise, to any intellectual property rights is granted under this document. If any part of this document refers to any third party products or services it shall not be deemed a license grant by ST for the use of such third party products or services, or any intellectual property contained therein or considered as a warranty covering the use in any manner whatsoever of such third party products or services or any intellectual property contained therein.

**UNLESS OTHERWISE SET FORTH IN ST'S TERMS AND CONDITIONS OF SALE ST DISCLAIMS ANY EXPRESS OR IMPLIED WARRANTY WITH RESPECT TO THE USE AND/OR SALE OF ST PRODUCTS INCLUDING WITHOUT LIMITATION IMPLIED WARRANTIES OF MERCHANTABILITY, FITNESS FOR A PARTICULAR PURPOSE (AND THEIR EQUIVALENTS UNDER THE LAWS OF ANY JURISDICTION), OR INFRINGEMENT OF ANY PATENT, COPYRIGHT OR OTHER INTELLECTUAL PROPERTY RIGHT.**

**UNLESS EXPRESSLY APPROVED IN WRITING BY AN AUTHORIZED ST REPRESENTATIVE, ST PRODUCTS ARE NOT RECOMMENDED, AUTHORIZED OR WARRANTED FOR USE IN MILITARY, AIR CRAFT, SPACE, LIFE SAVING, OR LIFE SUSTAINING APPLICATIONS, NOR IN PRODUCTS OR SYSTEMS WHERE FAILURE OR MALFUNCTION MAY RESULT IN PERSONAL INJURY, DEATH, OR SEVERE PROPERTY OR ENVIRONMENTAL DAMAGE. ST PRODUCTS WHICH ARE NOT SPECIFIED AS "AUTOMOTIVE GRADE" MAY ONLY BE USED IN AUTOMOTIVE APPLICATIONS AT USER'S OWN RISK.**

Resale of ST products with provisions different from the statements and/or technical features set forth in this document shall immediately void any warranty granted by ST for the ST product or service described herein and shall not create or extend in any manner whatsoever, any liability of ST.

ST and the ST logo are trademarks or registered trademarks of ST in various countries.

Information in this document supersedes and replaces all information previously supplied.

The ST logo is a registered trademark of STMicroelectronics. All other names are the property of their respective owners.

© 2008 STMicroelectronics - All rights reserved

STMicroelectronics group of companies

Australia - Belgium - Brazil - Canada - China - Czech Republic - Finland - France - Germany - Hong Kong - India - Israel - Italy - Japan - Malaysia - Malta - Morocco - Singapore - Spain - Sweden - Switzerland - United Kingdom - United States of America

**www.st.com**

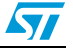